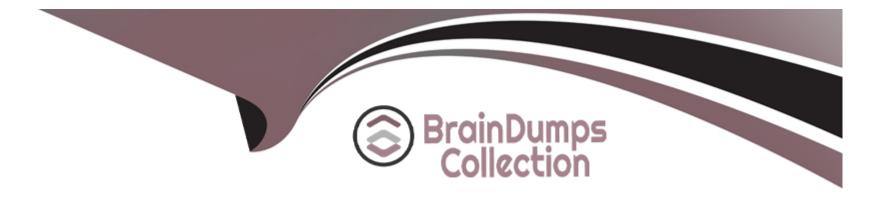

# **Free Questions for AD0-E703 by braindumpscollection**

## Shared by Ingram on 15-04-2024

For More Free Questions and Preparation Resources

**Check the Links on Last Page** 

### **Question 1**

### **Question Type:** MultipleChoice

What happens when a category's is\_anchor attribute is set to 1?

#### **Options:**

- A- Products without a specified category will be associated with this category
- B- The customer will see all products from all children of the category
- C- This is the default category for a website
- D- The category will always be visible in the menu

### Answer:

В

### **Question 2**

You are debugging a problem resulting from a recently deployed around plugin. The plugin is intercepting the doSomething method. The aroundDoSomething plugin method is called successfully, but the original doSomething method is no longer being executed as expected.

What is causing this?

### **Options:**

A- The sort order of the plugin is too high and supersedes the priority of the intercepted method

B- The plugin implementation returned something other than its callable argument

C- The plugin implementation is skipping the execution of its callable argument

D- The plugin implementation overlooked using the AbstractPlugin parent class

#### Answer:

### С

### **Question 3**

A merchant sells shoes with multiple variations such as a color and size. A shoe is represented by a configurable product. There are seven different colors and four sizes.

What is the minimal amount of simple products that represent a combination of color and size needs to be created in order to make a shoe salable?

### **Options:**

A- Each color and size must have at least one representation, so a minimum of seven products is needed

B- One simple product that represents a combination of color and size is enough

C- A product may be purchased even without any combination available. The color and size may be adjusted during order fulfillment

D- A simple product for every combination must be created

### Answer:

### В

### **Question 4**

#### **Options:**

- A- Calling the store() method on the entity's model
- B- Calling the update() method on the entity's collection
- C- Calling the persist() method on the entity's repository
- D- Calling the save() method on the entity's repository

### Answer:

D

### **Question 5**

**Question Type:** MultipleChoice

The module MyCompany\_MyModule will add a new page in the admin interface to display a custom entity in a grid.

You created a controller for this grid \MyCompany\MyModule\Controller\Adminhtml\CustomEntity\Index

Which two actions are required to make the new page accessible at the https://your.store.base.url/admin/my\_module/custom\_entity URL? (Choose two.)

### **Options:**

- A- Register my\_module route for the AdminRouter in MyCompany/MyModule/etc/adminhtml/di.xml
- B- Create a new menu item in MyCompany/MyModule/etc/adminhtml/menu.xml
- C- Specify the my\_module/custom\_entity URL using a @route annotation in the action controller execute() method
- D- Register my\_module route in MyCompany/MyModule/etc/adminhtml/routes.xml

| Answer: |  |
|---------|--|
| B, D    |  |

### **Question 6**

### **Question Type:** MultipleChoice

In a custom module you are adding a new field to the store configuration. The field will set the value for the configuration path mycompany/mymodule/myoption.

### **Options:**

A- In the config/default/mycompany/mymodule/myoption node in the etc/config.xml file

B- In the system/mycompany/group/mymodule/field/myoption node in the etc/system.xml file

C- In the menu/default/section/group/field node in the file etc/adminhtml/menu.xml

D- In the system/section/group/field/value node in the etc/adminhtml/system.xml file

https://magento.stackexchange.com/questions/173286/magento2-how-to-create-admin-page-with-configuration-fields

### Answer:

А

## **Question 7**

### **Question Type:** MultipleChoice

You are implementing a custom module MyModule, which provides an implementation of \Psr\Log\LoggerInterface called \MyCompany\MyModule\Logger.

The LoggerInterface has the default preference declared in app/etc/di.xml.

Keeping upgradability in mind, how do you make \MyCompany\MyModule\Logger the default implementation of the LoggerInterface globally?

### **Options:**

- A- Declare a new preference for the LoggerInterface in app/code/myCompany/MyModule/etc/frontend/di.xml
- B- Declare a new preference for the LoggerInterface in MyCompany/MyModule/etc/di.xml
- C- Overwrite the existing preference for the LoggerInterface in app/etc/di.xml
- D- Declare a new preference for the LoggerInterface in app/code/MyCompany/MyModule/etc/global/di.xml

### Answer:

В

### **Question 8**

You are working on a custom web API endpoint and have configured it in etc/webapi.xml. This config is cached as part of the config\_webservice cache type.

Keeping performance in mind, how do you refresh the cached version of this config using Magento CLI?

### **Options:**

- A- cache:clean config\_webservice
- B- cache:refresh config\_webservice
- C- cache:flush
- D- cache:purge

### Answer:

### **To Get Premium Files for AD0-E703 Visit**

https://www.p2pexams.com/products/ad0-e703

**For More Free Questions Visit** 

https://www.p2pexams.com/adobe/pdf/ad0-e703

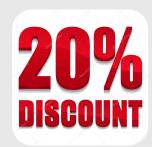